#### RSPO Roundtable on Sustainable Palm Oil

# GA20 RESOLUTION FORUM GUIDE AND TERMS OF USE

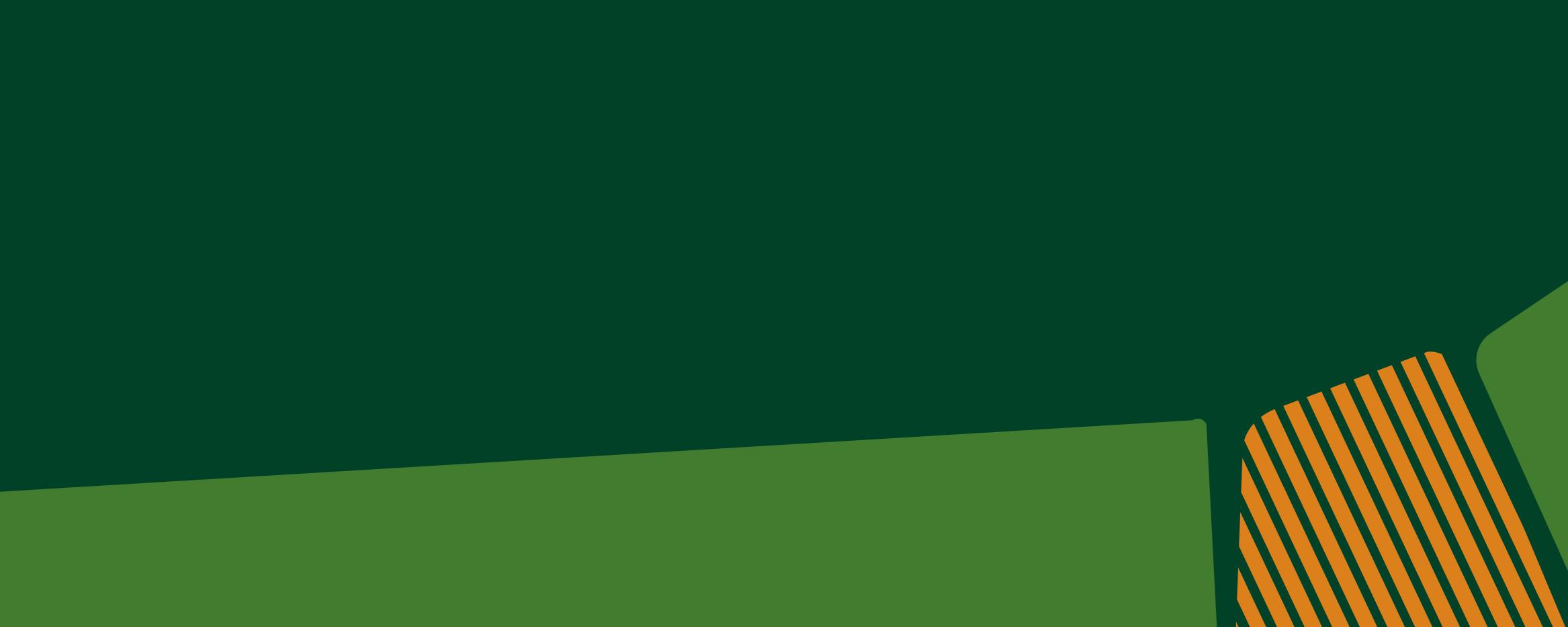

#### **RECEIVING FORUM LOGIN DETAILS**

After registering for GA20 on <u>https://ga.rspo.org/</u> and confirming your registration via email, you will receive your Forum username and password via email from **RSPO Secretariat** <<u>ga@rspo.org</u>>

**Questions? Email ga@rspo.org** 

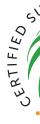

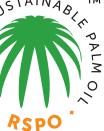

# LOGGING INTO FORUM

You can enter the Forum on:

- **1** GA20 Website homepage: <u>https://ga.rspo.org/</u>
- **2** Resolution landing page: <u>https://ga.rspo.org/resolutions/</u>
- **3** Individual Resolution pages

#### <u>'g/</u> <u>/resolutions/</u>

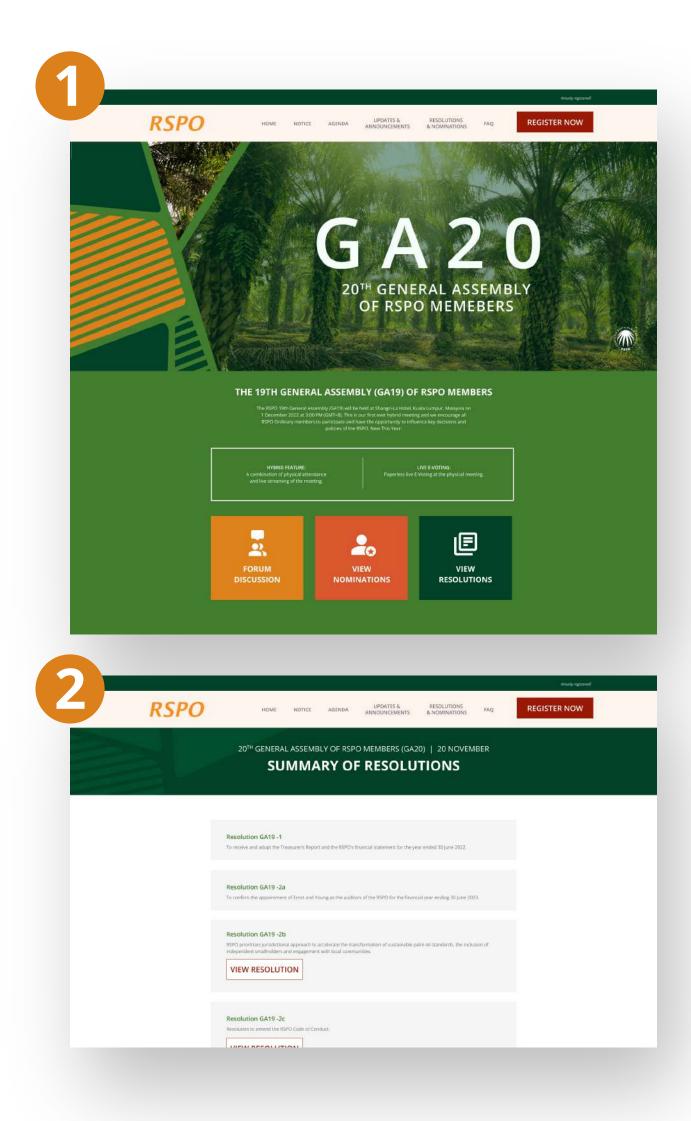

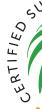

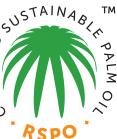

# LOGGING INTO FORUM

Any way you choose, enter your username and password from the email at: https://forum.rspo.org/ga/

| APPO APPO APPO APPO APPO APPO APPO APPO | GA20 RESOLUTION FORUM                                          |
|-----------------------------------------|----------------------------------------------------------------|
| Welcome                                 | e to the 20th General Assembly (GA20)<br>of RSPO Members Forum |
| Please ente                             | er your username and password to join the conversation.        |
| Userr                                   | name or Email Address *                                        |
| Ent                                     | er username or email address                                   |
| Passv                                   | vord *                                                         |
| Ent                                     | er your password                                               |
| Lost                                    | your password?                                                 |
|                                         | Remember Me                                                    |
|                                         |                                                                |

© GA19 Resolution Forum. 2022 Roundtable on Sustainable Palm Oil. All Rights Reserved.

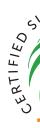

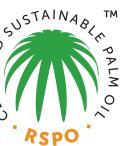

# TO CHANGE PASSWORD

If you wish to change your password once logge go to My Profile in navigation and click Account

Scroll to bottom and change password there

If you forgot your password, please click "Lost password?" to reset it

| Forums       My Profile       Logout         Forums       Activity         Velcome to the GA19 Resolution questions and participate in disc       Subscriptions         Subscriptions       Jutions up for voting this year.                                                                                                    |                    |
|----------------------------------------------------------------------------------------------------|--------------------|
| Forums       Account         Welcome to the GA19 Resolution questions and participate in disc       Account         Subscriptions       Subscriptions                                                                                                    |                    |
| Welcome to the GA19 Resolution<br>questions and participate in disc Subscriptions applications up for voting this year.                                                                                                    |                    |
| questions and participate in disc Subscriptions olutions up for voting this year.                                                                                                    | O registered for ( |
| We appointed you to participate and have your eav in influencing key decisions and policies.                                                                                                    | O registered for t |
|                                                                                                    |                    |
| Password *     Image: Point of the second second seco | Ø                  |
| New password      Confirm password                                                                                                    |                    |
| Contact the forum administrator                                                                                                    |                    |

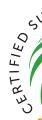

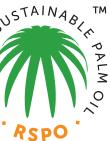

# **ACCESSING RESOLUTIONS**

After logging in, you can access the Resolution you wish to discuss on the first page under the welcome message

Under each Resolution there will be Topics created (not shown on screenshot) to discuss different aspects of the Resolution. We encourage you to post in one or all discussions

If you access Forum from individual Resolution page, you will be taken directly to that Resolution discussion

\*Some screenshots from the GA19 Forum have been used.

| GA19 | 9 Forum                                                                                                    |    | Posts                            | Topics |
|------|----------------------------------------------------------------------------------------------------|----|----------------------------------|--------|
| 2    | Resolution GA19-2b                                                                                                    |    | 2                                | 2      |
|      | RSPO prioritises jurisdictional approach to accelerate the transformation of sustainable palm oil standards, t<br>Inclusion of independent smallholders and engagement with local communities.<br>Recent Topics | he |                                  |        |
|      | Resolution GA19-2b: View full Resolution                                                                                                    | 0  | <mark>By admi</mark><br>6 mins a |        |
|      | Discuss thoughts on Resolution GA19-2b                                                                                                    | 0  | <mark>By admi</mark><br>15 mins  |        |
| 2    | Resolution GA19-2c                                                                                                    |    | 1                                | 1      |
|      | Resolution to amend the RSPO Code of Conduct.  Recent Topics                                                                                                    |    |                                  |        |
|      | Discuss thoughts on Resolution GA19-2c                                                                                                    | 0  | <mark>By admi</mark><br>2 mins a |        |

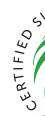

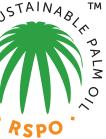

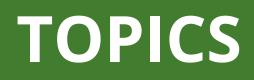

You can subscribe to Topics and/or replies to receive notifications whenever a new Topic/reply is published. You can unsubscribe anytime via email received —

#### **Questions? Email ga@rspo.org**

\*Some screenshots from the GA19 Forum have been used.

| OJIII BUSTAINA                                  | GA20 RESOLUTION FORUM                                                                    |               |
|-------------------------------------------------|------------------------------------------------------------------------------------------|---------------|
| Forums Rece                                     | ent Posts My Profile Logout                                                              | Ω, d          |
| $ ightarrow$ GA19 Forum $>$                     | Resolution GA19-2b                                                                       |               |
| Resolution GA<br>Proposed Resolution<br>Members | 19-2b<br>n to be adopted at the 19th General Assembly (GA19) of RSPO                     | Add topic     |
| Subscribe for ne                                | ew topics                                                                                |               |
| Forums Recen                                    | nt Posts My Profile Logout                                                               | Û Q           |
| $ $ $\uparrow$ $>$ GA19 Forum $>$               | Resolution GA19-2b > Discuss thoughts on >                                               |               |
| Discuss thoughts o                              | on Resolution GA19-2b                                                                    |               |
| Subscribe for new re                            | plies                                                                                    |               |
| Solved FSticky                                  | Close 🗞 Private 🛅 Delete                                                                 | Tools         |
| admin<br>Admin                                  | Topic starter 03/11/2022 Please use this area to discuss thoughts on Resolution GA19-2b. | 2:19 am 🔲 🔺 🛷 |
|                                                 |                                                                                          |               |

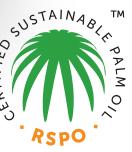

#### SAMPLE EMAIL: SUBSCRIBED TO NOTIFICATIONS

Sample email notification from the subscribing. If you didn't receive the email, please check your spam folder and allow incoming emails from **no\_reply@forum.rspo.org** 

| New Reply > Inbox ×<br>Moderator <no_reply@forum.rspo.org><br/>to me</no_reply@forum.rspo.org>               |
|----------------------------------------------------------------------------------------------------|
| Hello nazri.rm@rspo.org! New reply has been posted on your subscribed topic - test 3 topic. RE: test 3 topic |
| Reply to this quote                                                                                          |
| If you want to unsubscribe from this topic please use the link below.<br>Unsubscribe                         |
| ← Reply → Forward                                                                                            |
|                                                                                                    |
|                                                                                                    |

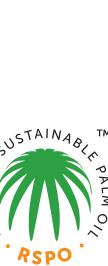

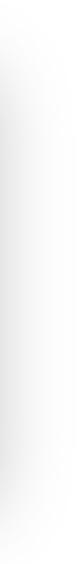

To post a comment in a discussion, please type comment in the "Leave a reply" text box and clic "Add Reply" button to publish

Your reply will be visible for all GA20 registrants so please be constructive, respectful and follow our Terms of Use (see last slide)

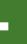

| your<br>ck the | CA19 RESOLUTION FORUM N Edit site O 4 1 + New C Edit Page Forum Dashboard Ho                                                                                                    | owdy, admin 📃 🔍 |
|----------------|----------------------------------------------------------------------------------------------------|-----------------|
|                | Forums       Recent Posts       My Profile       Logout       C       Q <ul> <li>Forum</li> <li>GA19 Forum</li> <li>Resolution GA19-2b</li> <li>Discuss thoughts on Resolution GA19-2b</li> </ul> Discuss thoughts on Resolution GA19-2b                                                                                                    |                 |
|                | ( ≥ Subscribe for new replies )                                                                                                    |                 |
|                | Solved Tools                                                                                                    |                 |
| 5,<br>/        | admin<br>Admin<br>Admin |                 |
|                | 66 Quote OUnapprove 😢 Edit 🔯 Delete                                                                                                    |                 |
|                | Leave a reply                                                                                                    |                 |
|                | Title     RE: Discuss thoughts on Resolution GA19-2b                                                                                                    |                 |
|                | tipt B I U ≪ <u>A</u> * ⊟ ⊟ − Ξ Ξ Ξ Ø 🖓 (( ↔ ⊕ つ ⊂ 🛱 (;) ⓒ ≍                                                                                                    |                 |
|                | Attach file: Choose File No file chosen Maximum allowed file size is 10MB                                                                                                    |                 |
|                | Subscribe to this topic                                                                                                    |                 |
|                | Preview D 0 Revisions ✓ Saved     Saved     Sav                                                                                                    |                 |
|                | E Forum Jump: — Resolution GA19-2b ~                                                                                                    |                 |
|                |                                                                                                    |                 |
|                | © GA19 Resolution Forum. 2022 Roundtable on Sustainable Palm Oil. All Rights Reserved.                                                                                                    |                 |

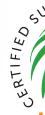

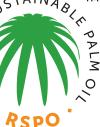

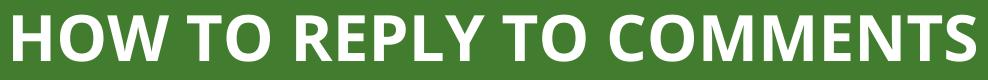

To reply to a specific comment, click "quote" button on that comment

Your reply will then be posted to that comment and look like this

You can make edits to your reply after it has been published by clicking "edit"

You will not be able to delete your post after it is published

#### **Questions? Email ga@rspo.org**

\*Some screenshots from the GA19 Forum have been used.

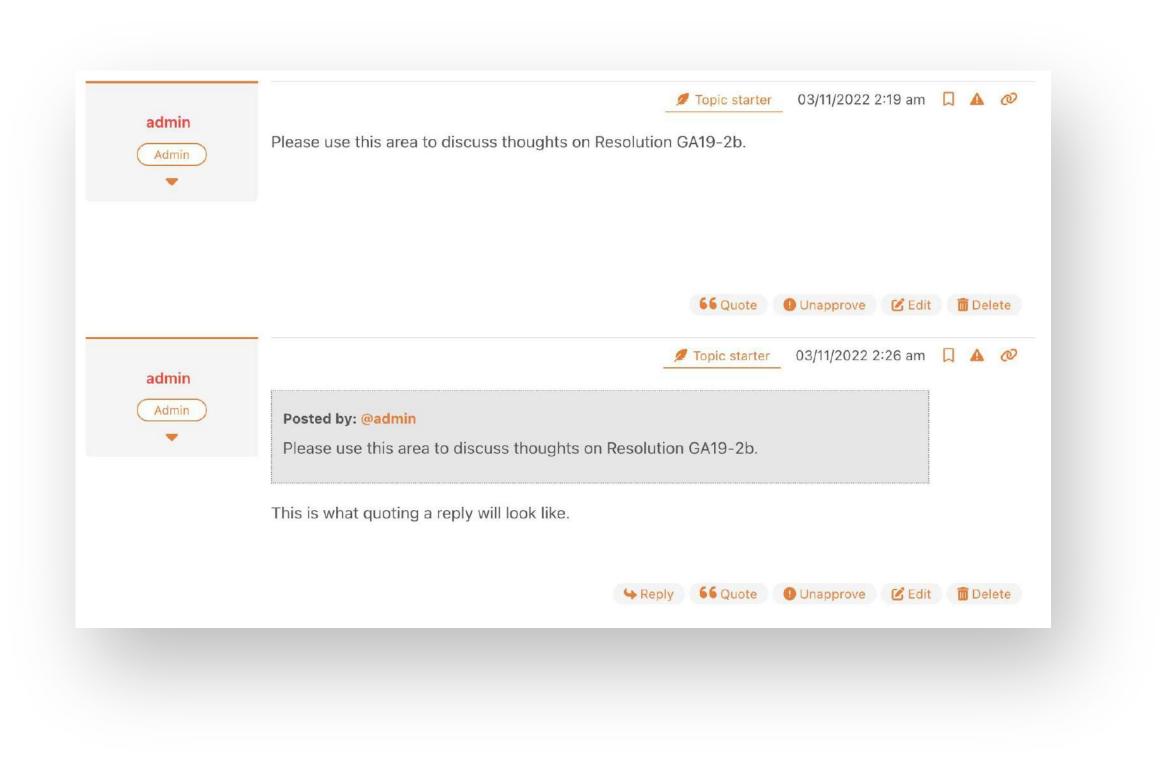

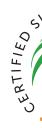

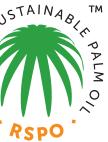

## FORUM TERMS OF USE

The Forum will be moderated by RSPO Secretariat and Resolution proponents. Moderators reserve the right to light editing of some posts through complete removal of topics and deactivation of accounts if content is not related to Resolution.

All views and opinions expressed by participants in the Forum are not that of the RSPO, nor is the RSPO liable for any content or images posted by participants.

Please do not:

- Include content not related to Resolution
- Promote your business or other causes
- Post in all caps
- Post email addresses, ask others to post their email or solicit contacting people off forum
- Post, offer, or ask for login information
- Post another person's private information (job, gender, living situation, location, etc.)
- Harass or abuse people within or outside the Forum
- Abuse the 'Report this topic' option
- Post spam and affiliate links or offensive posts
- Abuse the @<name> mentions; they are not a tool to get faster responses
- All errors or omissions are not
- Disregard/ignore direct communication from forum moderators
- Threaten lawsuits or any other legal action on the Forum

Please note that this list is not exhaustive. Every post is judged on its own merits. **Questions? Email ga@rspo.org** 

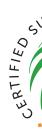

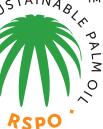